## Multi Media

## **Classwork 4-18-19**

## **Creating Picture Filled Letters using Fireworks**

## **Today's Objectives:**

By the end of the assignment:

- ✓ I CAN create picture filled letters using the mask function in Macromedia Fireworks.
- ✓ I CAN insert my image in Microsoft Word and explain why I used each image
  - Open a new Fireworks document Dimensions: W 1200 H 600 Black background
  - You must pick one of the following words: STRONG, FAMILY, POWER, FRIENDS, LOVING, PRIDE, MEMORY
  - Add a text box, use Impact style font and enter the font size as at least 300 pt. The font color must be white or the mask will not work
  - 4. Find images that represent the word. Be prepared to explain each image you choose. Add images to the canvas to cover each of the letters. Once you have the images where you want them over the letters, you must change the layers to have the text on top of the images.

Modify>Mask>Group as Mask to see images fill the letters

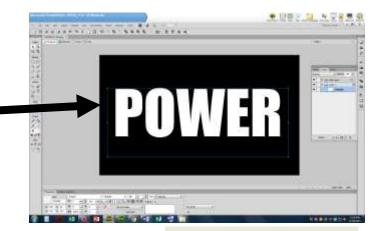

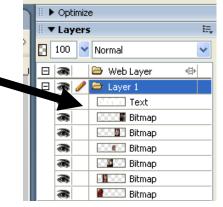

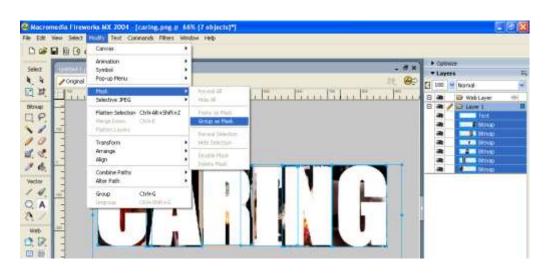

- 5. Add effect, Bevel and Emboss, Inner Bevel
- 6. Modify the canvas color to a color that has the most impact with your images
- 7. Modify the canvas so your image is the size of the word
- 8. Save as
  ### last name, first name-Mask2
  DO NOT SAVE AS A .JPEG!
- Open Microsoft Word and insert your image at the top of the document
- 10.Explain in one to two sentences what the word means to you. Then for each picture, explain why you used that pic to represent the term.

stem to start your explanation:
The Merriam Webster dictionary
defines \_\_\_\_\_\_ as
"......" To
me it means

You may use the following sentence

11.Save the Word document as ### last name, first name-Mask2

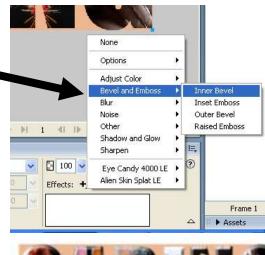

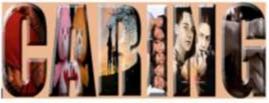

The Mentium Webster disclowery defines care an "offset made to do connecting connecting, unless, or without causing damage, things that are done to keep connected healthy, safe, etc. "Disposition and the to increase connecting in great condition," To the, caring means to help connect you have an connected in treat. Each of the increase in the made has a different reason for feeling there.

The first image is of a more taking care of her doughter by fishing her high. Purcers take care of their kins from the normest they are been until they can take care of themselves. Fromts track their kins of things, and many people field that tracking turns or into the people we become as askins.

The second image is of the Care Bears which were very popular when I was a child.

The third inage is of a hankly that is outsion and it seems that they are enjoying their select. Parents care for their children in many ways. Taking them on this is one way that parents are showing care for their children.

The hunth image is at the characters on T.S. show FREDES. The show was about blench that cared about each other like family. The actors on the show also cared for each other and were not setflish when it came to reconstruct their commants.

Each of the images in my mask has a different reason for being there. (Explain!!!)

12. Save the Word document as a .PDF and turn only the .PDF version